## 上网调研

网络搜寻让我们的生活变得非常便捷,而就研究生做论文而言,有两个专 门的地方是为我们的科学研究而打造的,那就是百度学术和谷歌学术,他们是 按照科学研究以及社会学研究的规则而建立的,比如说论文的引用方式,引用 规则,引用规范,比如说论文引用的树状结构,比如说论文的水平(**[1](#page-0-0)** )、影响 因子、1 区 [2](#page-0-1) 区 <sup>2</sup>等等,都在这两个网站当中。下面就关于搜寻工具、网站,关 键词搜寻、参考文献细化、科技文章的阅读与调研过程,用具体的例子做进一 步的说明。

## **搜寻工具**

<span id="page-0-0"></span> $\overline{a}$ 

就研究而言, 我们建议使用这两个搜寻的网站: 百度学术 <sup>[3](#page-0-2)</sup>和谷歌学术 <sup>[4](#page-0-3)</sup>, 如下图所示,有三个关键的点,一个是网站,一个是关键词,一个是排序方 式,从文章的引用量进行排序,就可以大致看到这个领域目前的热点在哪里, 便于对这个领域有一个宏观的把握。当然,关键词的界定必须与导师所在领域 的可行性相结合,才是完美的。

- <span id="page-0-1"></span><sup>2</sup> Web of Science<http://webofknowledge.com/>
- <span id="page-0-2"></span>3 "百度学术" (http://xueshu.baidu.com/)
- <span id="page-0-3"></span>4 "谷歌学术" (scholar.google.com.cn)

 $^{-1}$  中文核心期刊 [https://epub.cnki.net/kns/](https://epub.cnki.net/kns/oldnavi/n_list.aspx?NaviID=31&Field=cykm$%25=%22%7b0%7d%22&Value=%D5%F1%B6%AF&selectIndex=0&NaviLink=%BC%EC%CB%F7:%D5%F1%B6%AF&ListSearchFlag=1&Flg=)

| $2zz$ html           |                             | ☆ 百度一下, 你就知道 ● 交大有用链接                                          |          | <b>是 爱我就别想太多第1</b><br>3 上海交通大学教学 |    |        |
|----------------------|-----------------------------|----------------------------------------------------------------|----------|----------------------------------|----|--------|
| Bai <sup>25</sup> 学术 |                             | 微纳技术 mems                                                      |          | 高级搜索 -                           | 订阅 |        |
| 时间                   |                             | 找孕的46.600条相关结果                                                 |          |                                  |    | 小 按被引曲 |
| 2020以来               | (26)                        | MEMS传感器现状及应用                                                   |          |                                  |    | 按相关性   |
| 2019以来               | (304)                       | 按坡引量<br>微病电子技术王波华. MEMS传感器现状及应用(J.微病电子技术 2011.(08):516-        |          |                                  |    |        |
| 2018以来               | (652)                       | 522.dol:10.3969/j.issn.1671-4776.2011.03.008. 王淑华: "MEMS传感器现状及 |          |                                  |    | 按时间降序  |
| 年 - 年                | 确认                          | 王淑华 - 《感纳电子技术》 - 被引量: 277 - 2011年                              |          |                                  |    |        |
| 领域                   | $\mathcal{P}_{\mathcal{N}}$ | 来源: 维普 / 知网 / 万方 / 爱学术 / 爱学术 >                                 |          |                                  |    |        |
| 物理学                  | (4293)                      | ○收蔵<br>◇ 引用                                                    | (2) 批量引用 |                                  |    |        |
| 机械工程                 | (1452)                      |                                                                |          |                                  |    |        |
| 电子科学与技术              | (946)                       |                                                                |          |                                  |    |        |
| ÷                    |                             | 微型光谱仪的发展                                                       |          |                                  |    |        |
| 核心                   | $\mathcal{L}_{\mathcal{A}}$ | 随着MEMS.微光学等微制造技术的发展,光谱仪器的微型化成为可能,光谱仪的微型化是光谱仪器的-                |          |                                  |    |        |
| 中国科技核心               | (9143)                      | 个重要发展方向。本文根据国内外正在进行的微型光谱仪的研制工作、对微                              |          |                                  |    |        |
| 北大核心期刊               | (8990)                      | 鞠摆, 是一辉 - 《微纳电子技术》 - 被引量: 201 - 2003年                          |          |                                  |    |        |
| CSCD 索引              | (330)                       | 来源: 万方 / 维晋 / 知网 / 爱学术 / irgrid.ac.cn ~                        |          |                                  |    |        |
| ٠                    |                             | ♡收置<br>(3) 引用                                                  | (6) 批晶引用 |                                  |    |        |
| 获取方式                 | $\sim$                      |                                                                |          |                                  |    |        |
| 免费下载                 | (6064)                      | 中国微纳制造研究进展                                                     |          |                                  |    |        |
| 登录查看                 | (2337)                      | 研究和微源式方法和装置的研究具体介绍了微体能否基础理论方面取得的进展从设计方法,硅基微机                   |          |                                  |    |        |
| 付费下载                 | (0)                         |                                                                |          |                                  |    |        |

**FIGURE 1. 百度学术搜寻的界面**

## **下载参考文献**

点击相关的文章,就可以进入到下载的界面,对文献进行细致的阅读,如 下图所示。

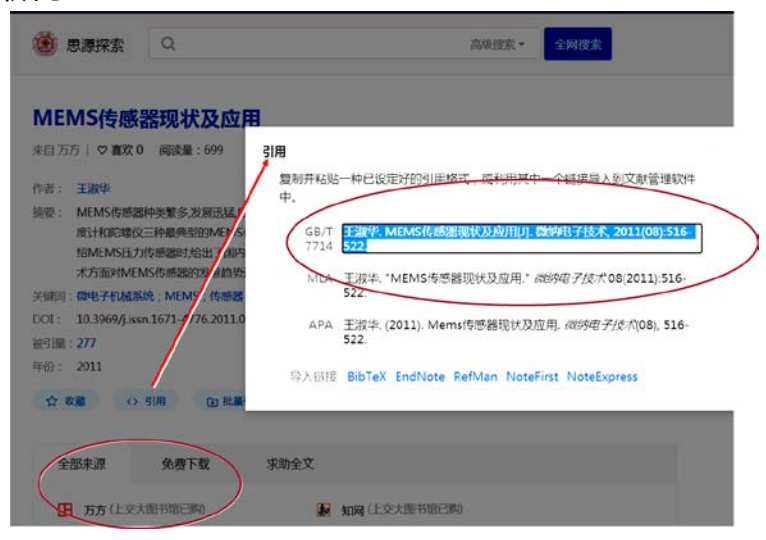

**FIGURE 2. 文献的下载和引用的界面截图**

## **引用参考文献**

可以利用百度学术进行规范化的参考文献引用。如上图所示,引用的格式 有三种,可以拷贝引用的内容,并且植入到自己的文稿当中,一般科技论文要 采用 APA 的格式,这还要根据期刊的具体格式内容做相应的调整。另外值得注 意的是,在文献引用过程中,对于自己工作的引用及自引,仅限于在非重复性 研究的基础上进行适度引用,这样可以呈现出研究工作的连续性。